## Oracle 10g For Windows 8 32 Bit >>>CLICK HERE<<<

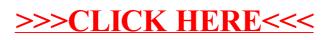